## **CLASS-9 (SCIENCE) 2023-24**

- 1. Revise all the chapters completed before the summer vacation and take your online Educosoft assessments.
- 2. The 18th Heads of State and Government Summit of the Group of 20 (G20) will take place in September 2023 in New Delhi, India. Under the Indian Presidency, the G20 in 2023 will focus on the theme, 'One Earth, One Family, One Future'. The theme affirms the value of humans, animals, plants, and microorganisms and their interconnectedness on planet Earth and in the wider universe.

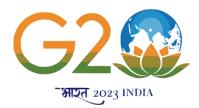

To create awareness among the students, make a poster on the topics mentioned below with a catchy slogan on a half pastel sheet according to the roll number -

- India's sustainable traditions Roll No 1 to 5
- Promoting Labour rights and welfare- Roll No 6 to 10
- One Earth, one family, one future- Roll No 11 to 15
- Women led development Roll No 16 to 20
- Digital public infrastructure Roll No 21 onwards
- 3) Art Integrated Activity-

"Creativity doesn't wait for the perfect moment"

As a part of thrust on experiential learning, art integrated education will be embedded in the teaching learning process to create joyful learning experiences for the students.

To strengthen the linkages between education and culture, you are required to create-

Glass covers (coaster) on the theme "Flora and fauna of Andaman and Nicobar" OR "Lakshadweep Islands". (SDG-14 and SDG-15)

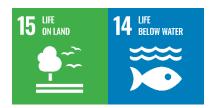

Instructions: Find the names of any two flora (Plants) and two fauna(animals) native to Andaman and Nicobar Island OR "Lakshadweep Islands" and creatively design your coaster. Kindly mention the name of the state also on the coaster.

Total no of coaster per student- 4

## 4) Build your impact profile

'Do good work to make our world a better place to live in.' Click yourself doing good work

(Planting trees, caring street animals, feeding birds, recycling waste, awaring others about SDG
etc...) and upload it on Go Sharpener platform – The School Student network

• Don't forget to use relevant HASTAG # with your picture.